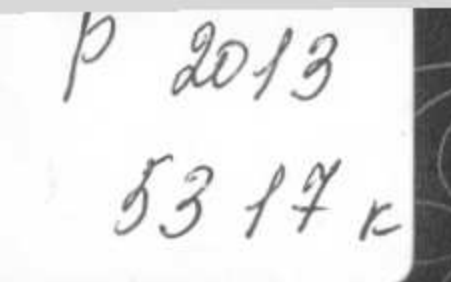

Атырау облыстық әкімдігінің Мәдениет басқармасы Ғабдол Сланов атындағы Атырау облыстық ғылыми әмбебап кітапханасы

## **ATLIDAY** WITANXAHANAPLI

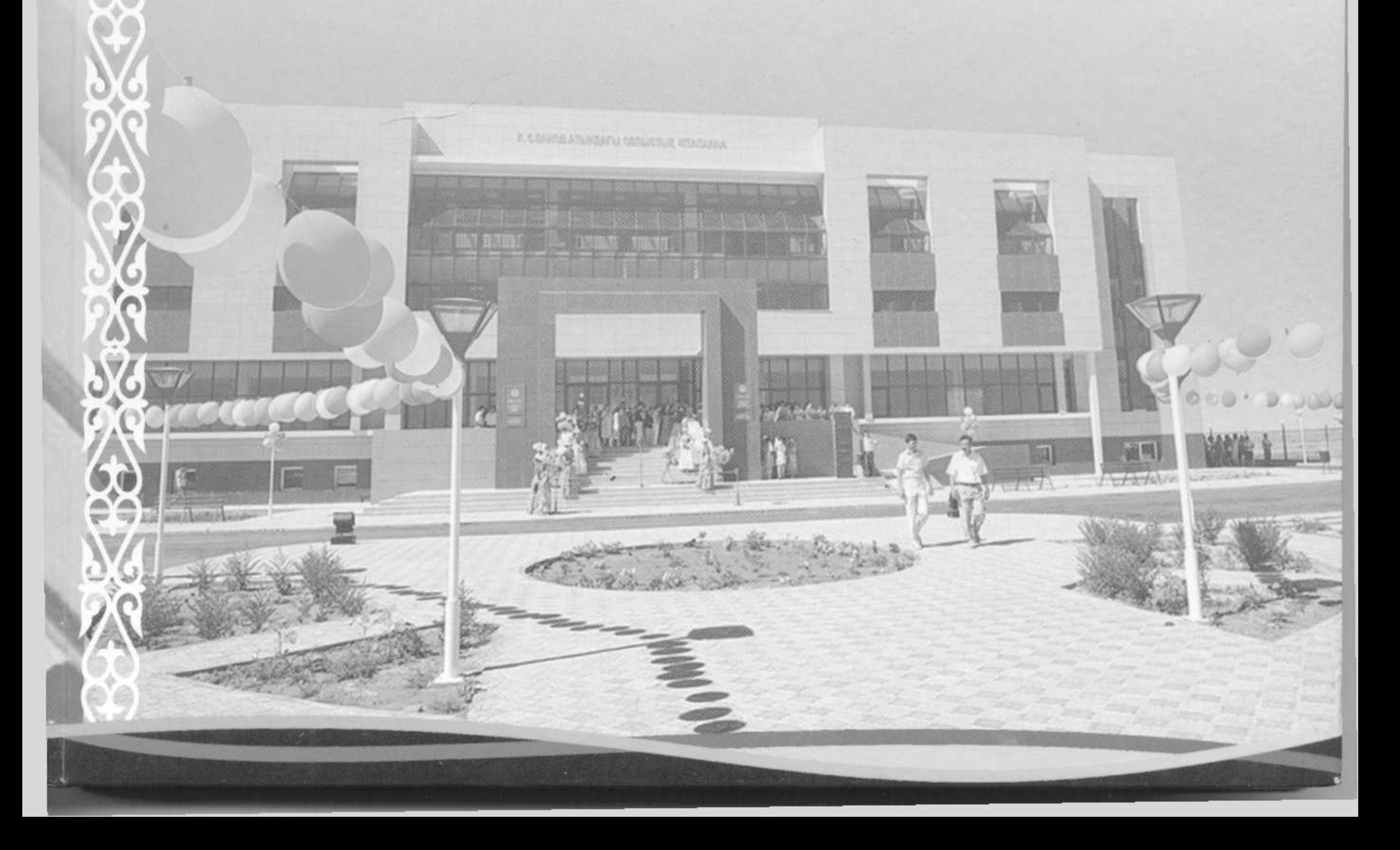

## **МАЗМҰНЫ**

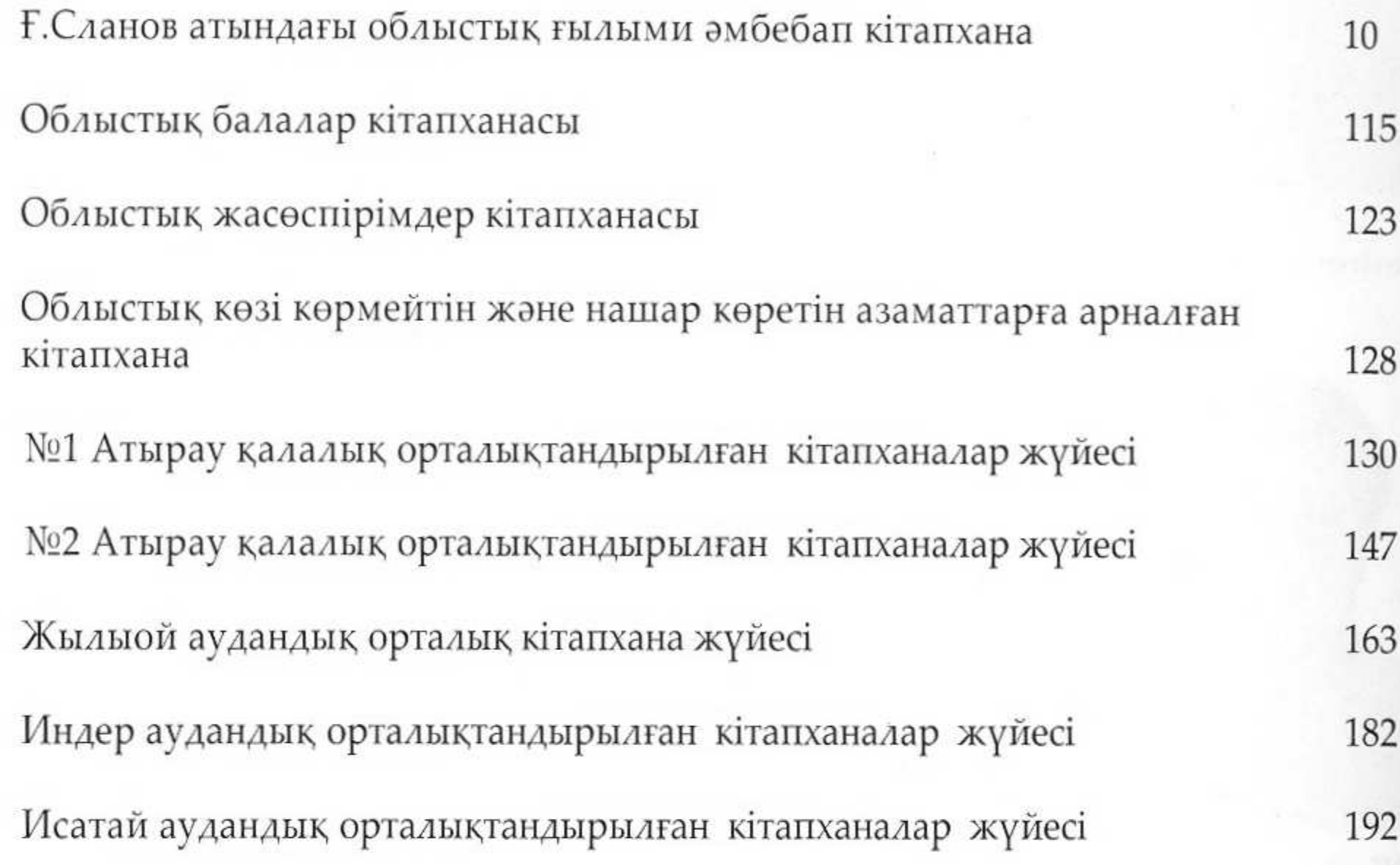

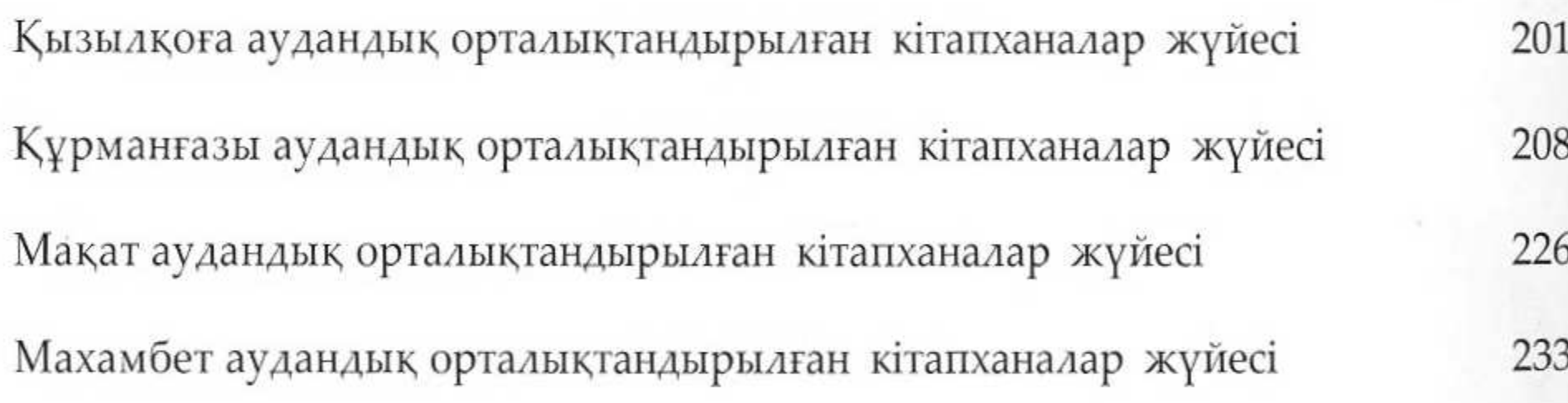